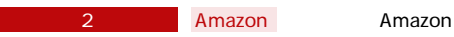

## **Amazon**

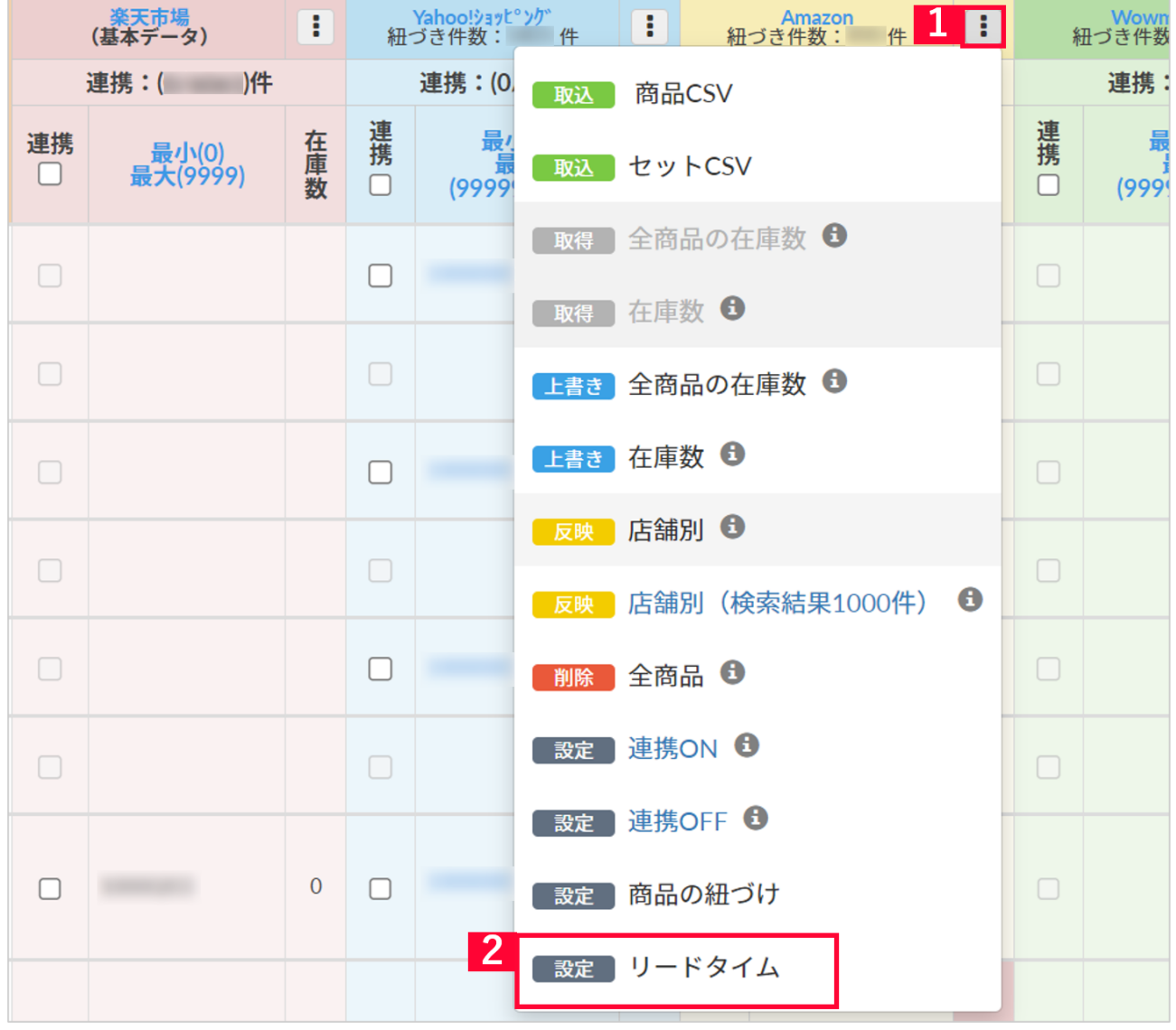

- state and a mazon control in the state of the state and the state of the state of the state of the state of the state of the state of the state of the state of the state of the state of the state of the state of the state
- $2$  [ ]

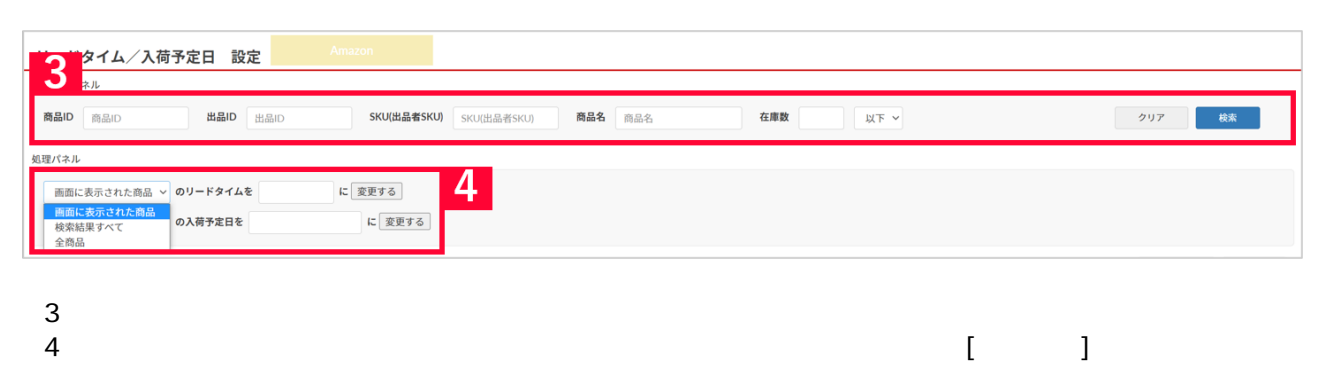

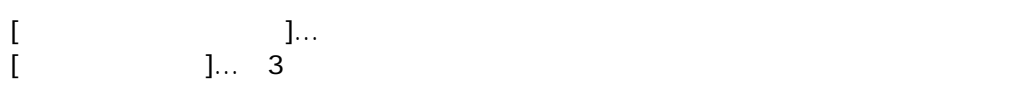

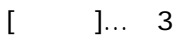

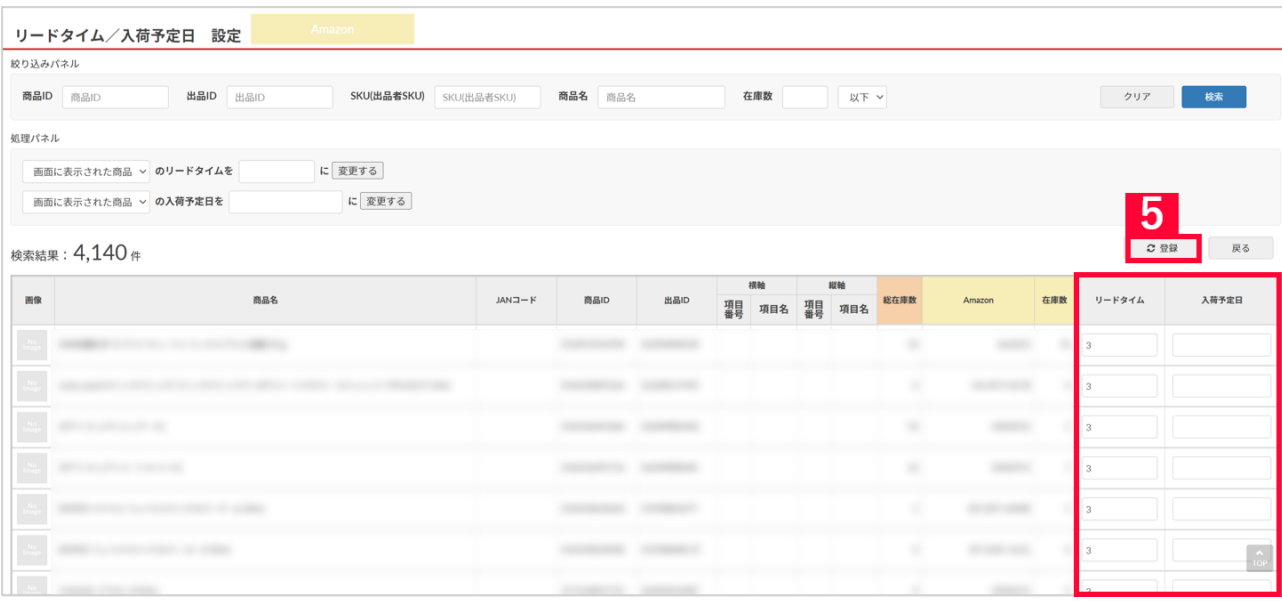

 $5$ 

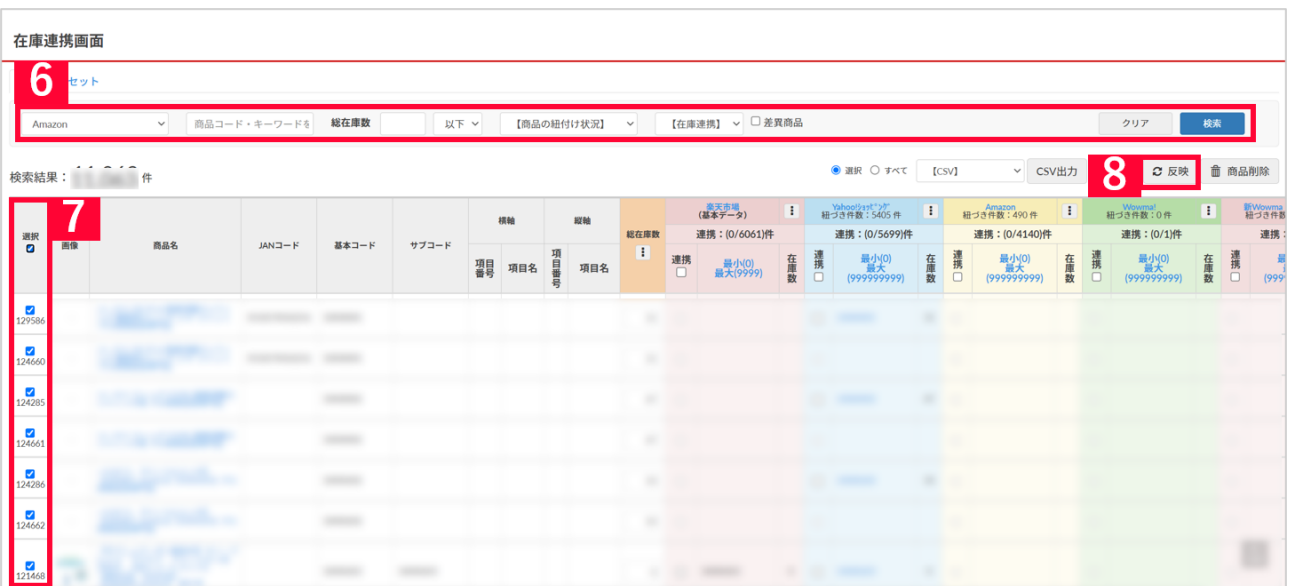

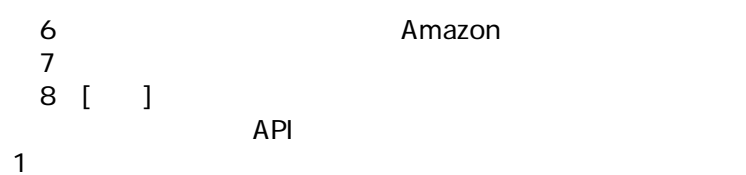

## **Amazon**

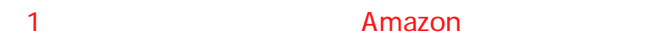

0 0 Amazon

 $A$ mazon $\alpha$ 

**2.CSVでの変更方法**

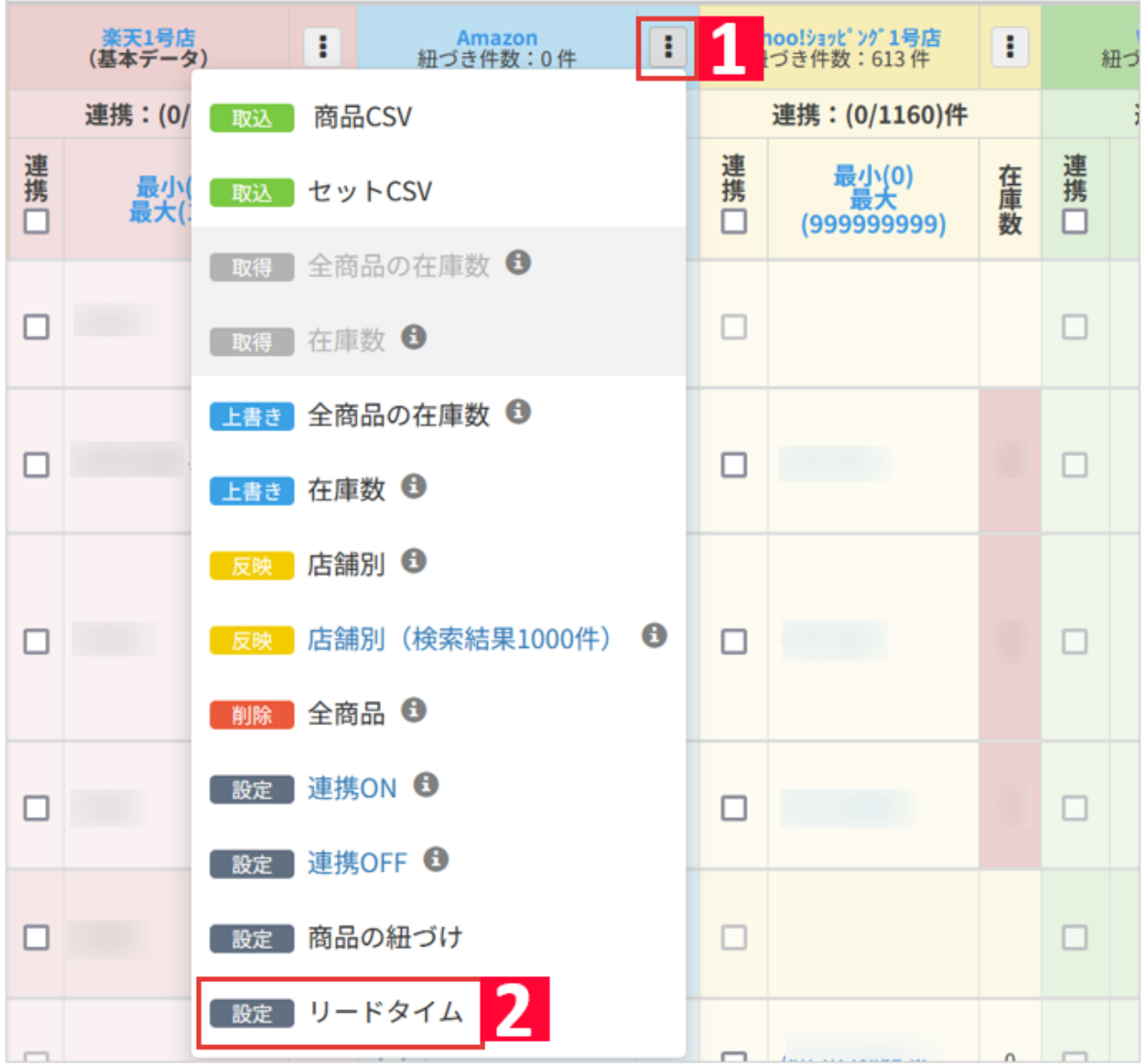

- state and a mazon control in the state of the state and the state of the state of the state of the state of the state of the state of the state of the state of the state of the state of the state of the state of the state
- $2$  [ ]

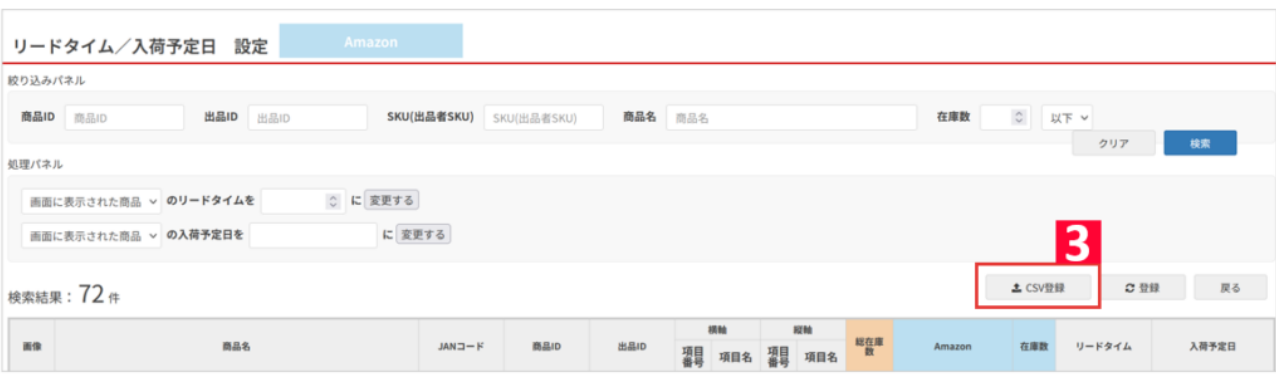

3 [CSV ]

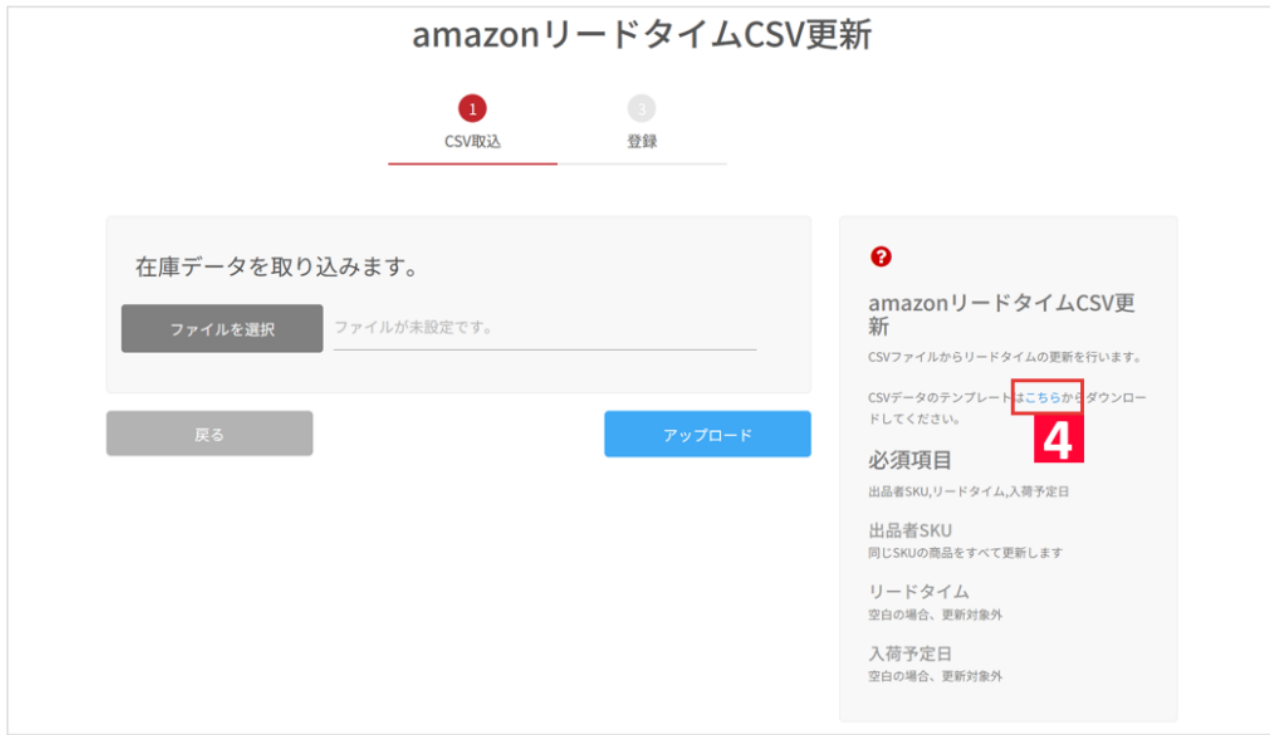

## 4 CSV CSV [ ]

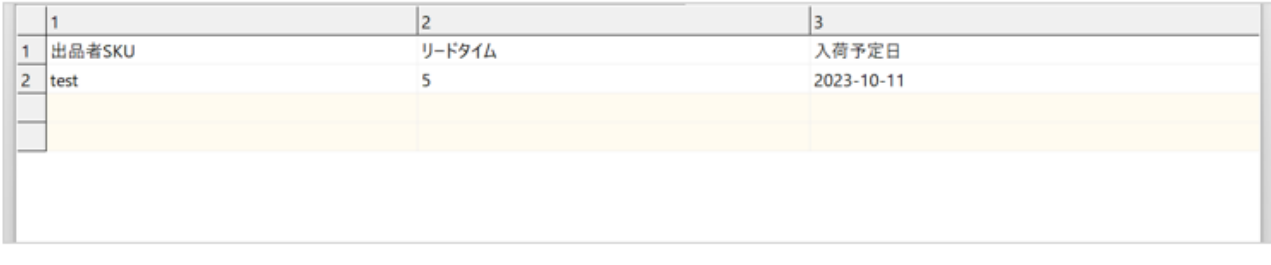

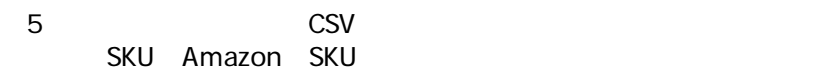

-yyyy-mm<br>dd yyyy/mm/dd yyyymmdd yyyy/mm/dd yyyymmdd

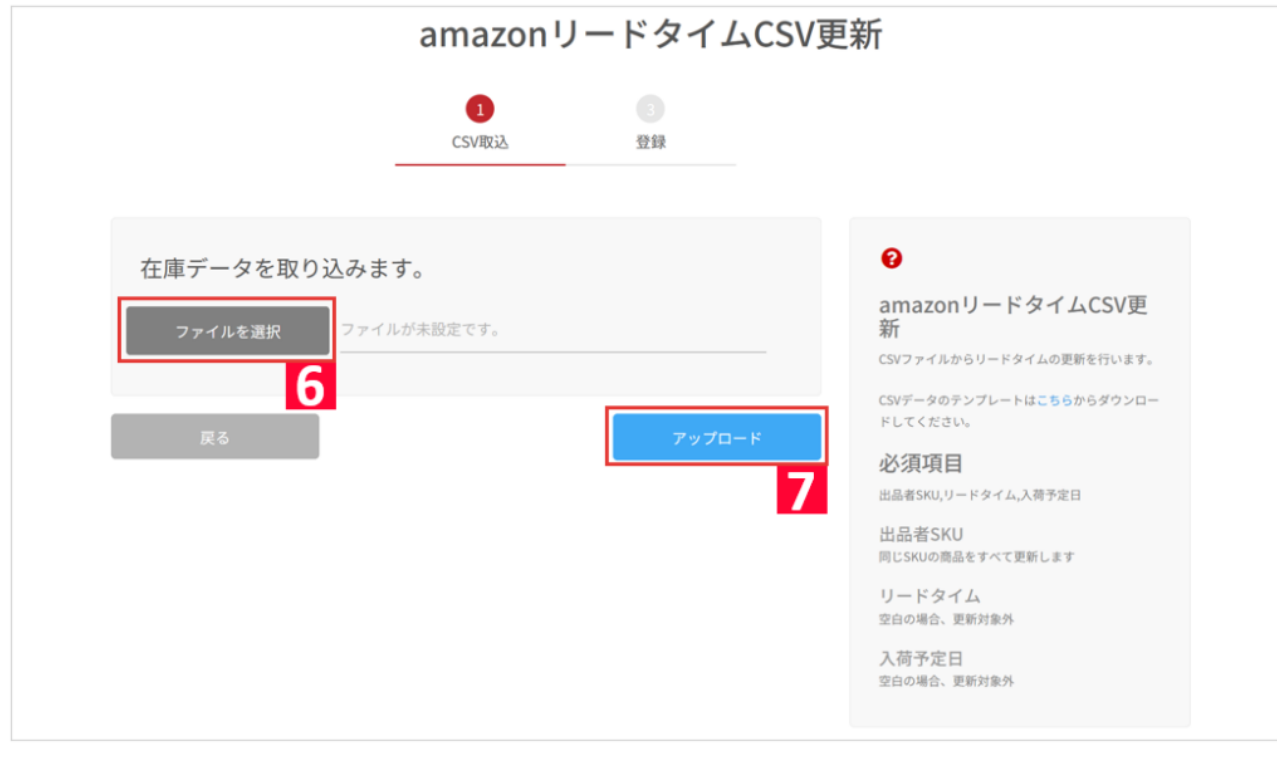

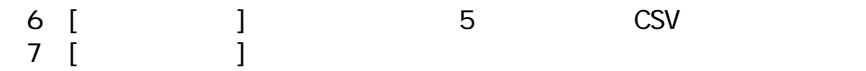

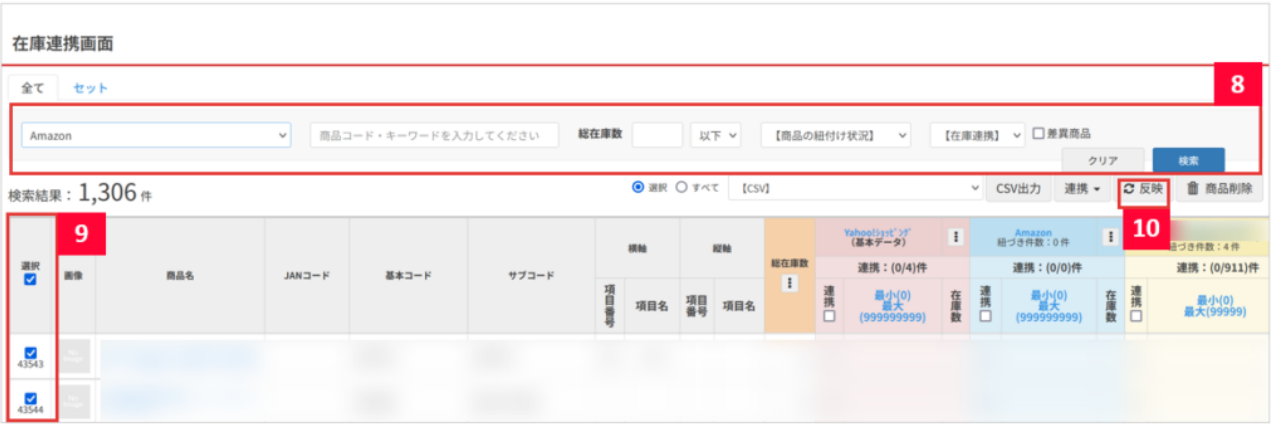

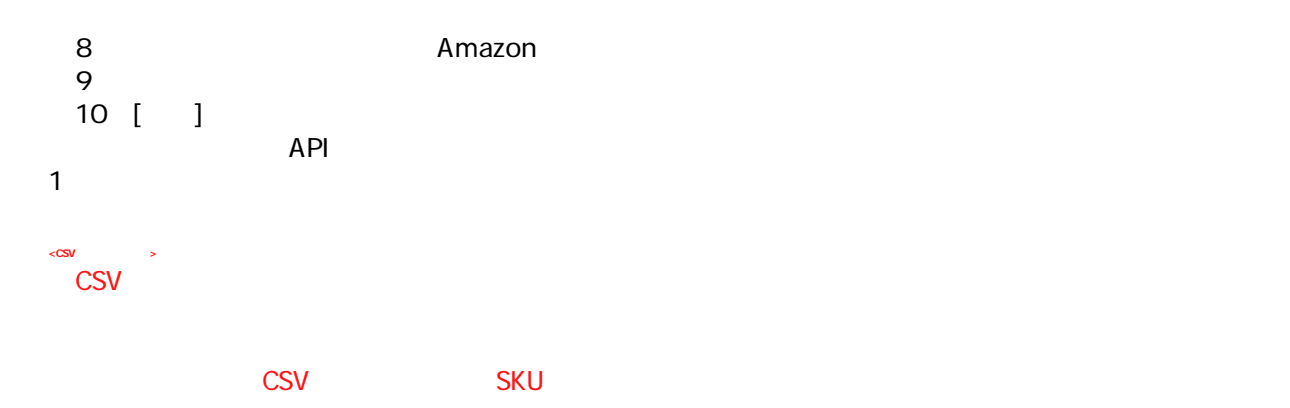